An introduction to Bayesian computation & evidence synthesis using Stan

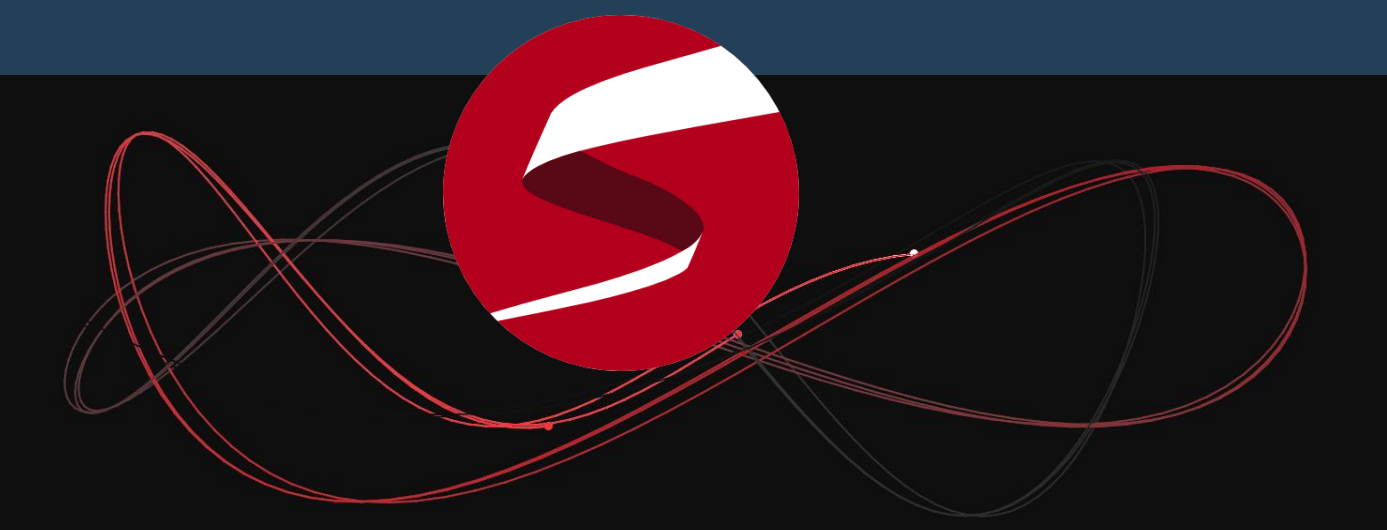

### mc-stan.org

### About the speaker

Robert Grant is senior lecturer in health & social care statistics at Kingston University & St George's, University of London, UK

Wrote the StataStan interface

Interested in Bayesian latent variable models

robertgrantstats.co.uk

### Bayesian computation

### Computer-intensive methods Simulation

Metropolis algorithm (40s) Metropolis-Hastings algorithm (70s) Gibbs sampler (80s) Hamiltonian Monte Carlo (80s)

### Bayesian software

#### M-H / Gibbs: BUGS, JAGS, JASP, SAS (proc mcmc), Stata (bayesmh)

Hamiltonian MC: Stan

### Hamiltonian Monte Carlo

Speed (rotation-invariance + convergence + mixing)

Flexibility of priors

Stability to initial values

See Radford Neal's chapter in the Handbook of MCMC

### Hamiltonian Monte Carlo

Tuning is tricky

#### One solution is the No U-Turn Sampler (NUTS)

Stan is a C++ library for NUTS (and variational inference, and L-BFGS)

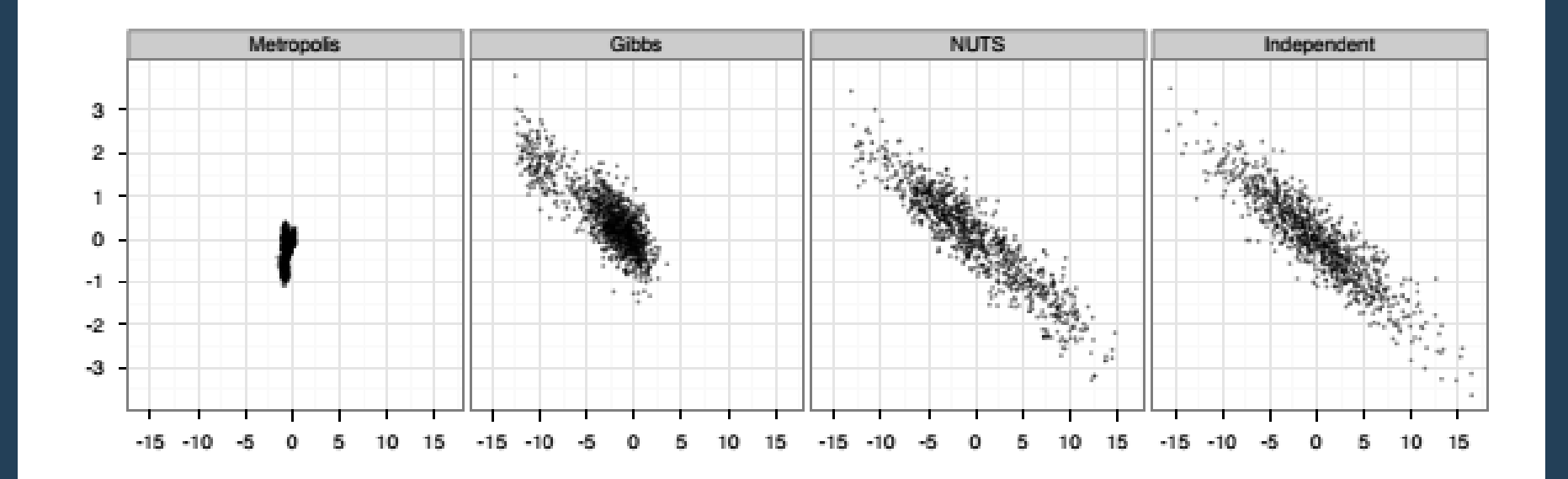

Figure 7: Samples generated by random-walk Metropolis, Gibbs sampling, and NUTS. The plots compare 1,000 independent draws from a highly correlated 250-dimensional distribution (right) with 1,000,000 samples (thinned to 1,000 samples for display) generated by random-walk Metropolis (left), 1,000,000 samples (thinned to 1,000 samples for display) generated by Gibbs sampling (second from left), and 1,000 samples generated by NUTS (second from right). Only the first two dimensions are shown here.

#### http://www.stat.columbia.edu/~gelman/research/published/nuts.pdf

### Some Stan model code

```
data {
      int N;
      real y[N];
      real x[N];
}
parameters {
      real beta[2];
      real<lower=0> sigma;
}
model {
      real mu[N];
      beta ~ normal(0,50);
      sigma ~ normal(0,20);
      for(i in 1:N) {
            mu[i] <- beta[1] + beta[2]*x[i];
      }
      y ~ normal(mu,sigma);
}
```
### rstan

```
stan(file = 'model.stan'
,
     data = list.of.data,
     chains = 4,
     iter = 10000,
     warmup = 2000,
     init = list.of.initial.values,
     seed = 1234)
```
### CmdStan

#### make "C:\model.exe"

#### model.exe sample data file="mydata.R"

stansummary.exe output.csv

### StataStan

#### global cmdstandir "C:/cmdstan-2.9.0"

quietly count global N=r(N)

stan y x1 x2 x3, modelfile("model.stan") /// cmd("\$cmdstandir") globals("N")

### Some simulations

Collaboration with Furr, Carpenter, Rabe-Hesketh, Gelman arxiv.org/pdf/1601.03443v1.pdf rstan v StataStan v JAGS v Stata

More recently: rstan v rjags robertgrantstats.co.uk/rstan v jags.R

#### Rasch model (item-response)

$$
Pr(y_{ip} = 1 | \theta_p, \delta_i) = logit^{-1}(\theta_p + \delta_i)
$$

$$
\theta_p \sim N(0, \sigma^2)
$$

#### Hierarchical Rasch model (includes hyperpriors)

$$
Pr(y_{ip} = 1 | \mu, \theta_p, \delta_i) = logit^{-1}(\mu + \theta_p + \delta_i)
$$

$$
\theta_p \sim N(0, \sigma^2)
$$

$$
\delta_i \sim N(0, \tau^2)
$$

#### StataStan vs Stata vs rjags

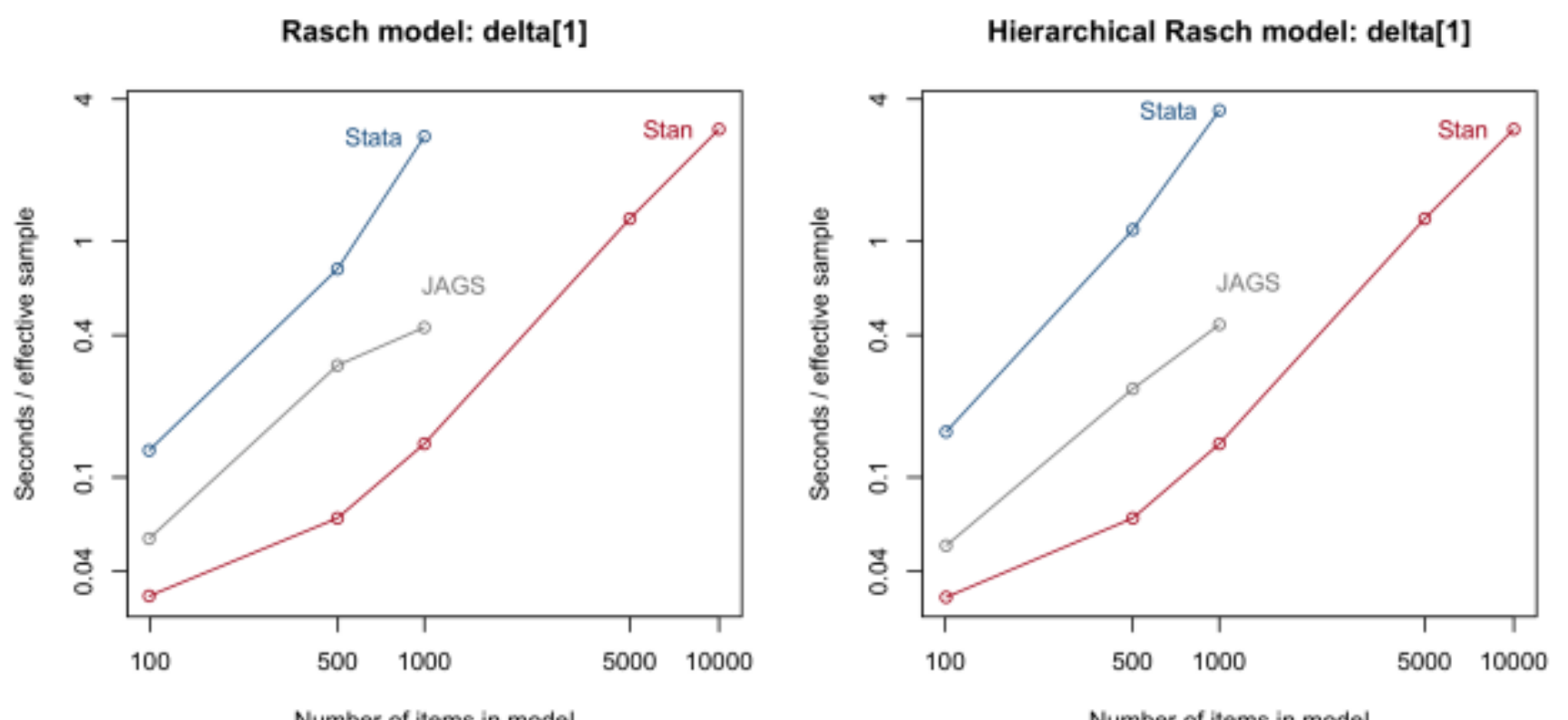

Number of items in model

Number of items in model

# rstan vs rjags

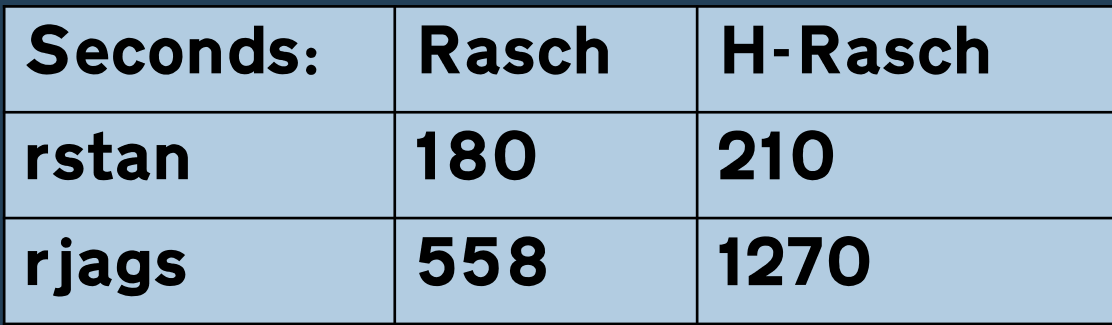

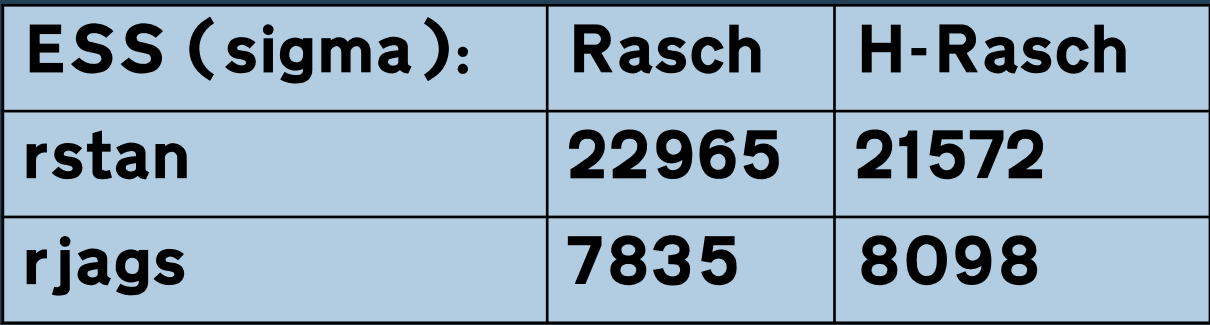

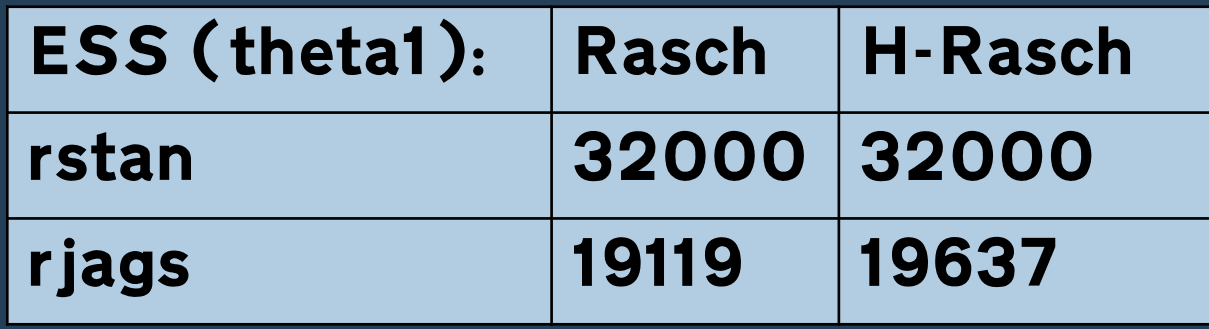

### rstan vs rjags

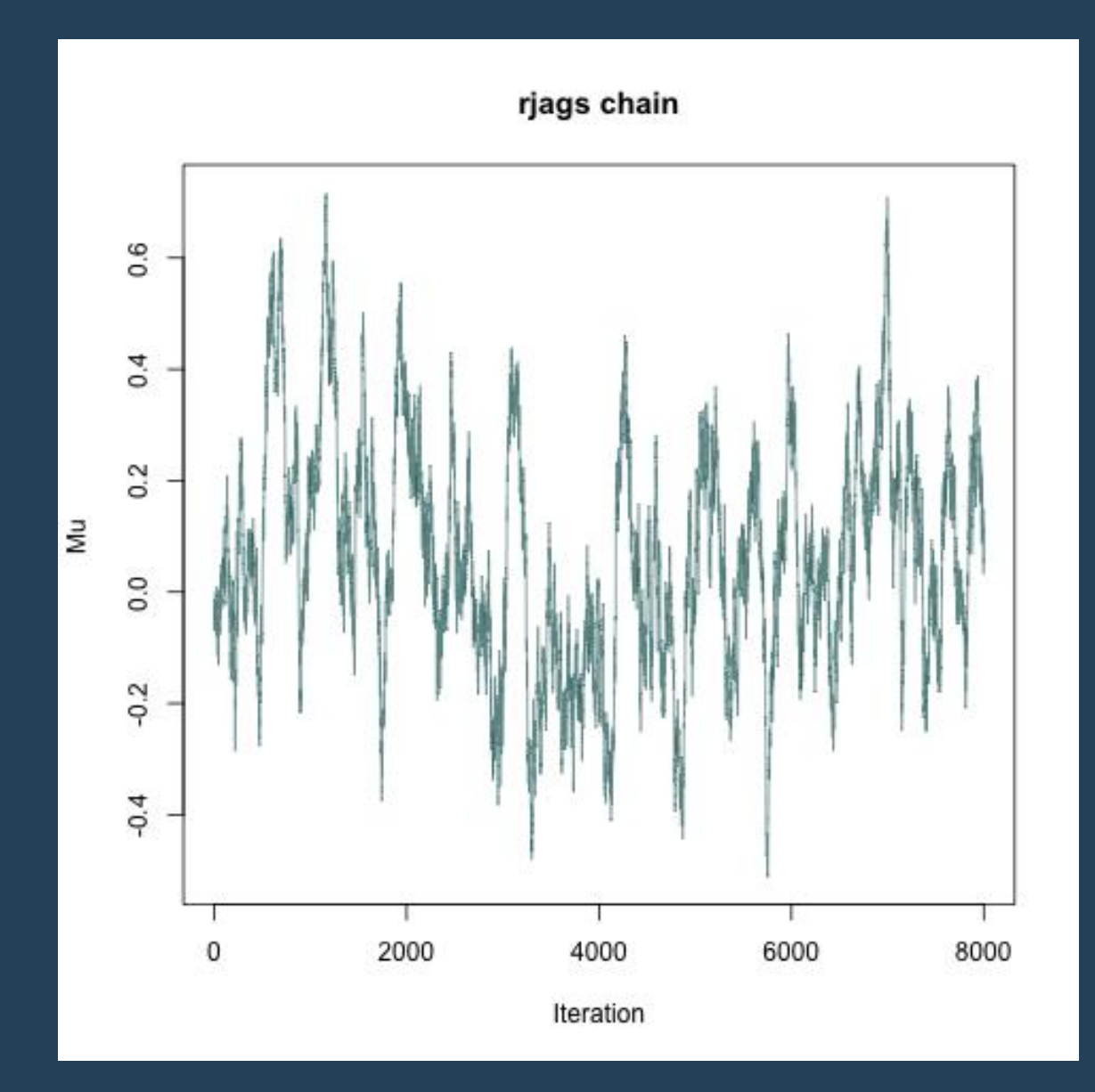

### rstan vs rjags

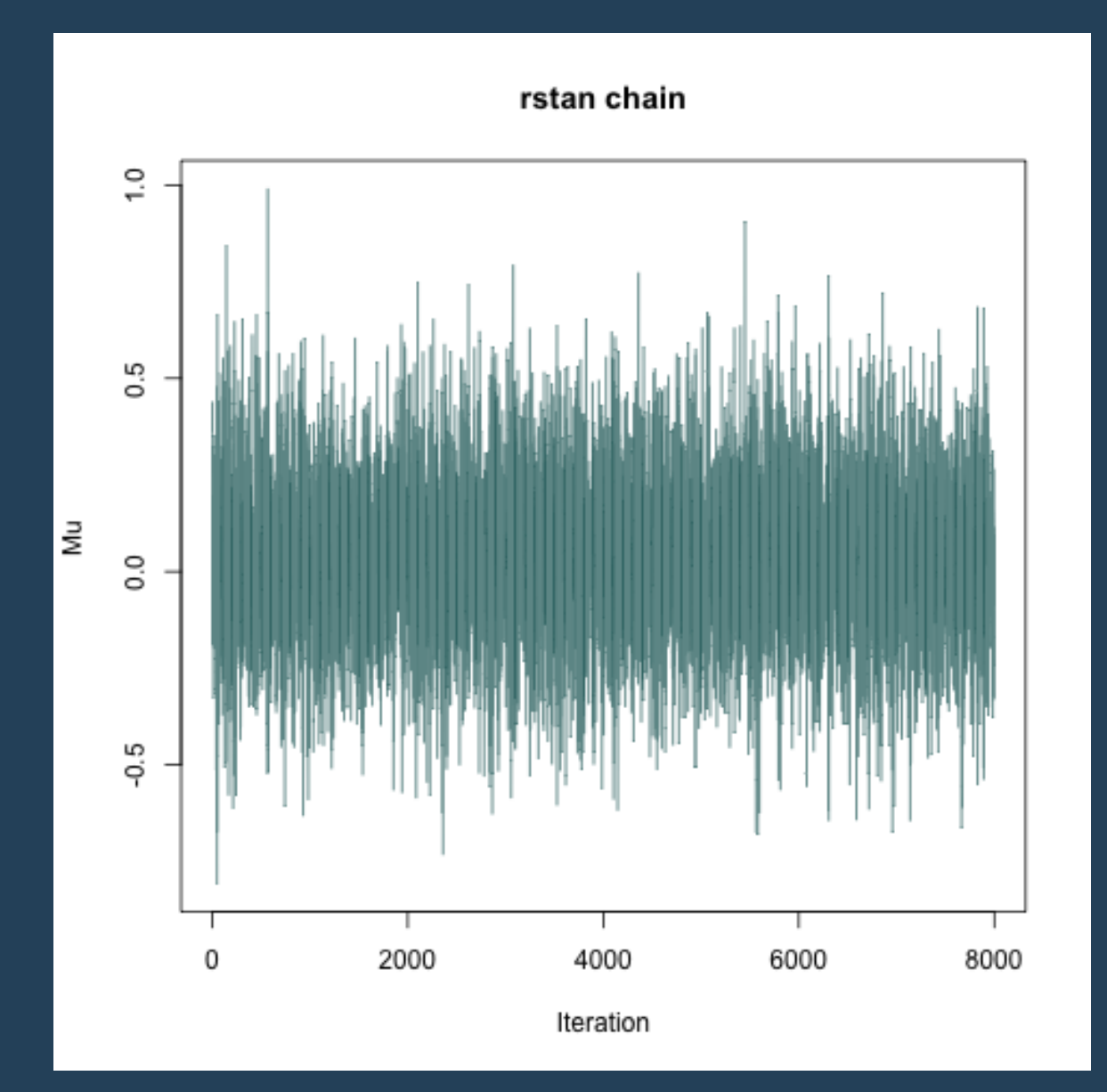

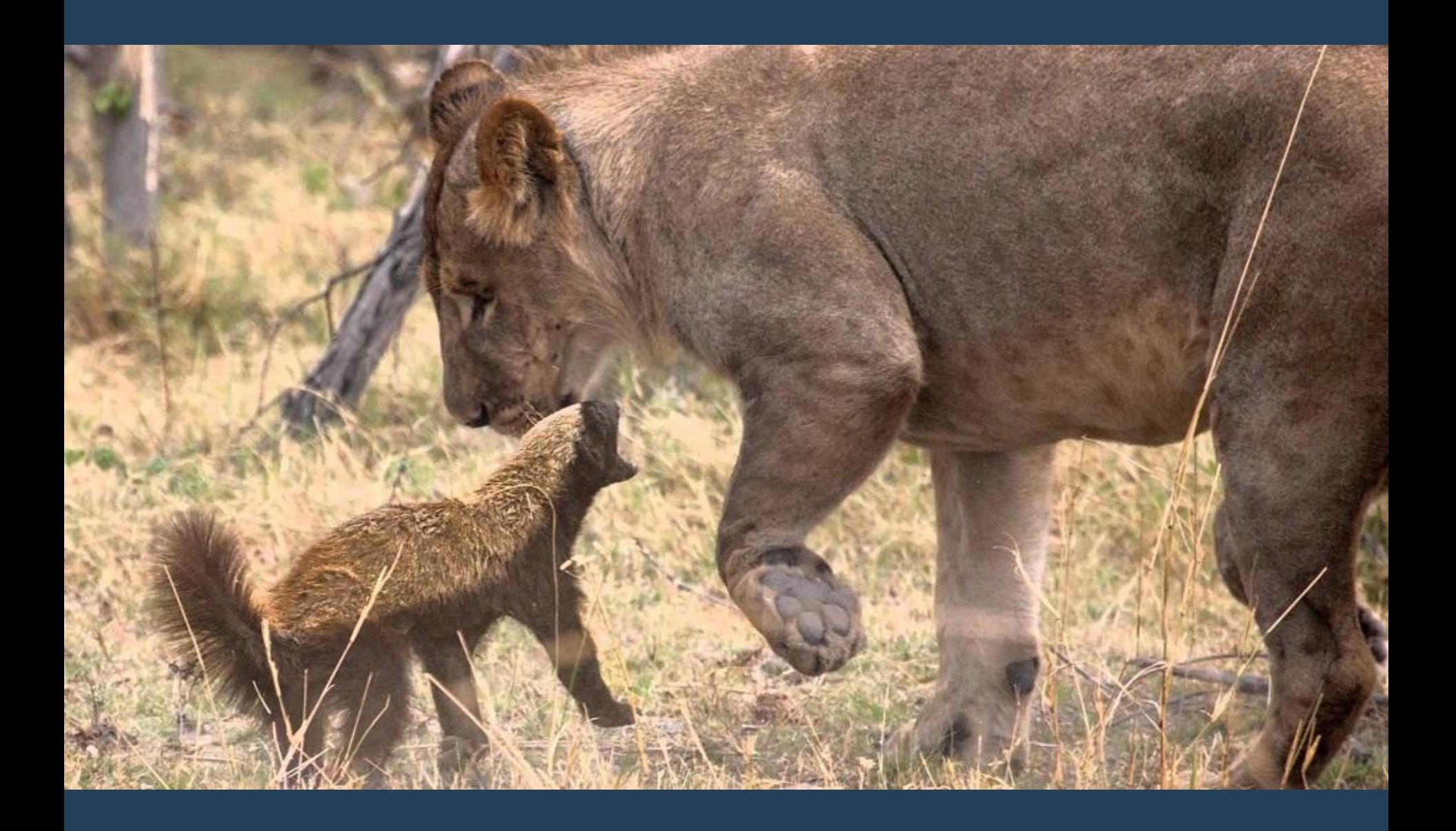

# Evidence synthesis

Bayesian models can go beyond crude approximations

> Different statistics Different metrics Different scales Other uncertainty & bias

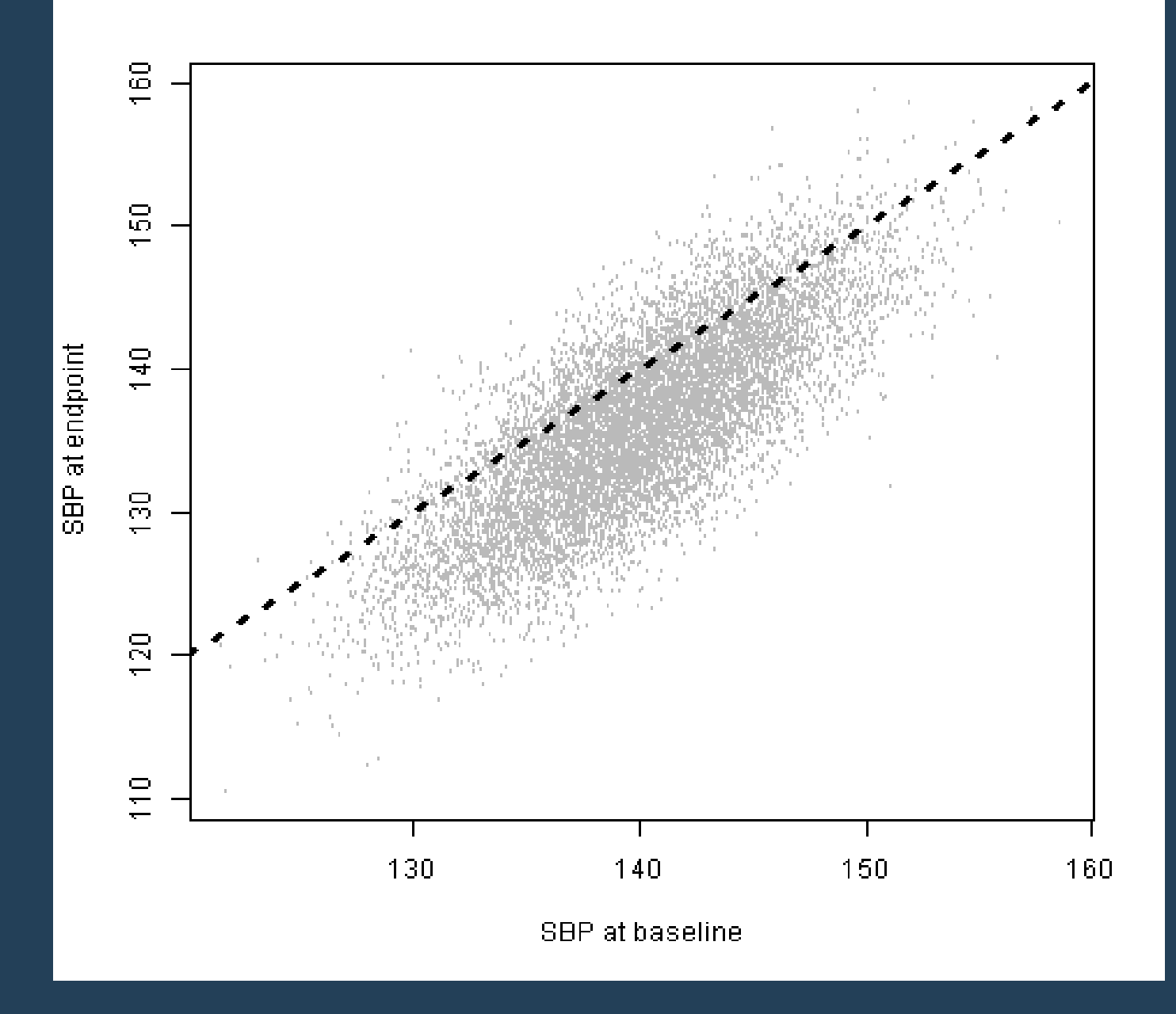

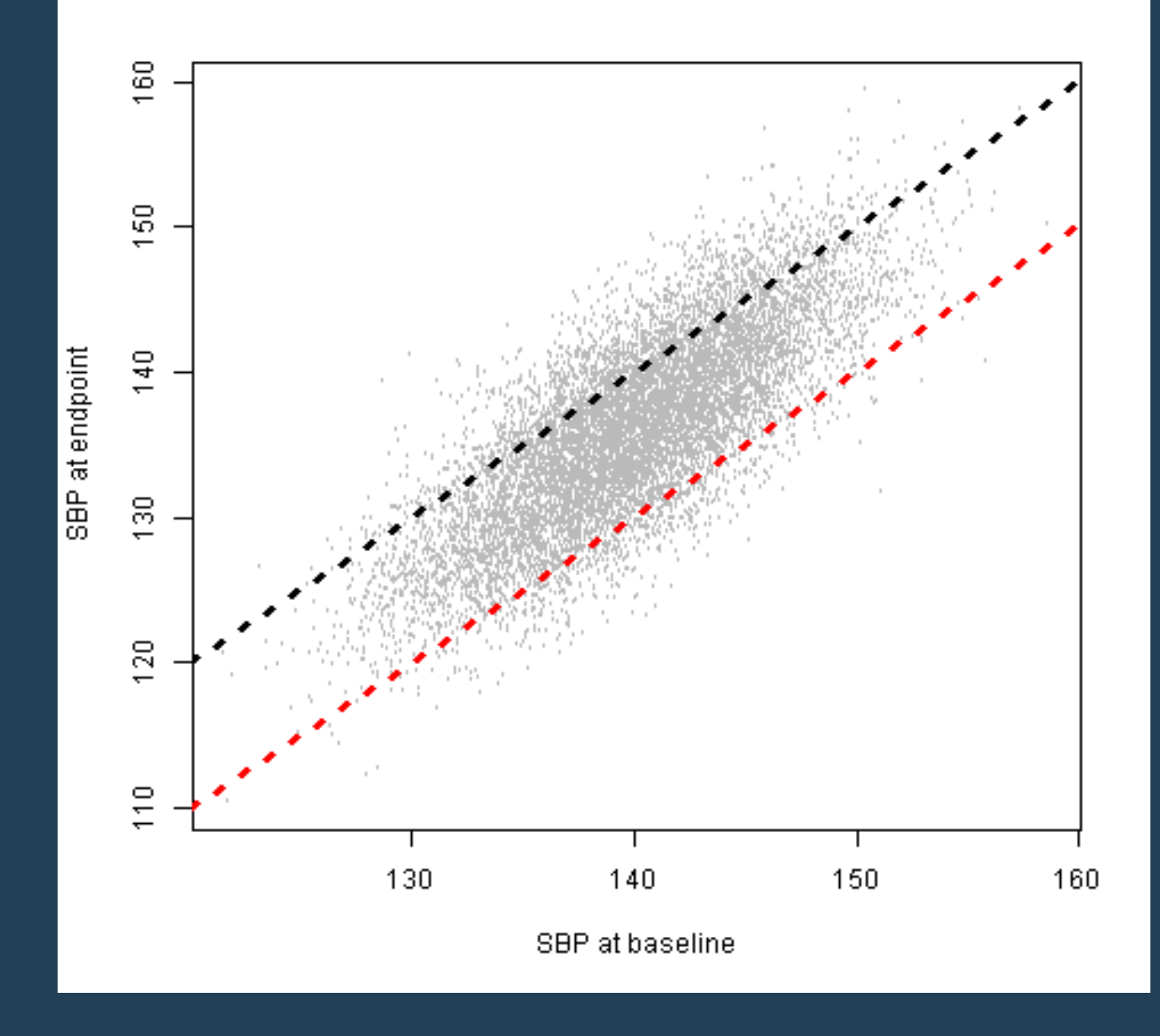

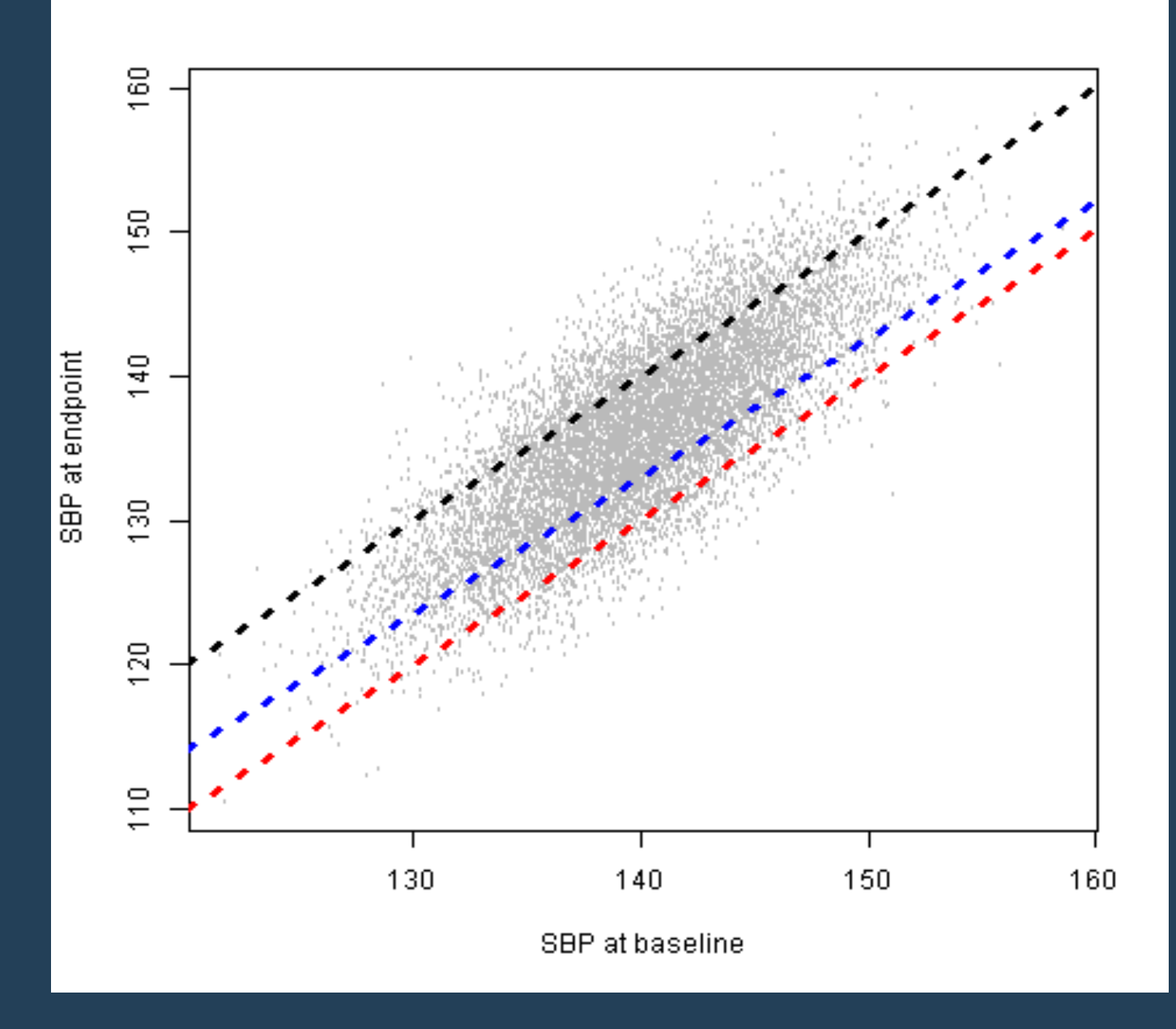

### Coarsened data

#### See Heitjan & Rubin 1990

Given proportion achieving a threshold at endpoint, and baseline statistics, we can work out a posterior conditional distribution for the endpoint means.

We may have to assume, model or simulate SDs, correlation...

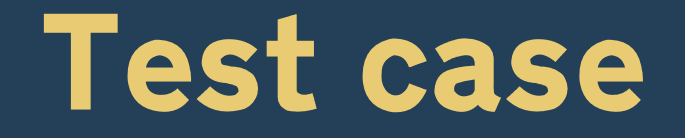

Cochrane review of tricyclic antidepressants in children (latest update: Mizraei et al 2013)

13 trials, sample size between 6 and 173

8 trials: mean differences & responders, one responder only

> Mostly relative-ratio, but some ambiguity

### Simulation study

Relative-ratio, 1000 simulations

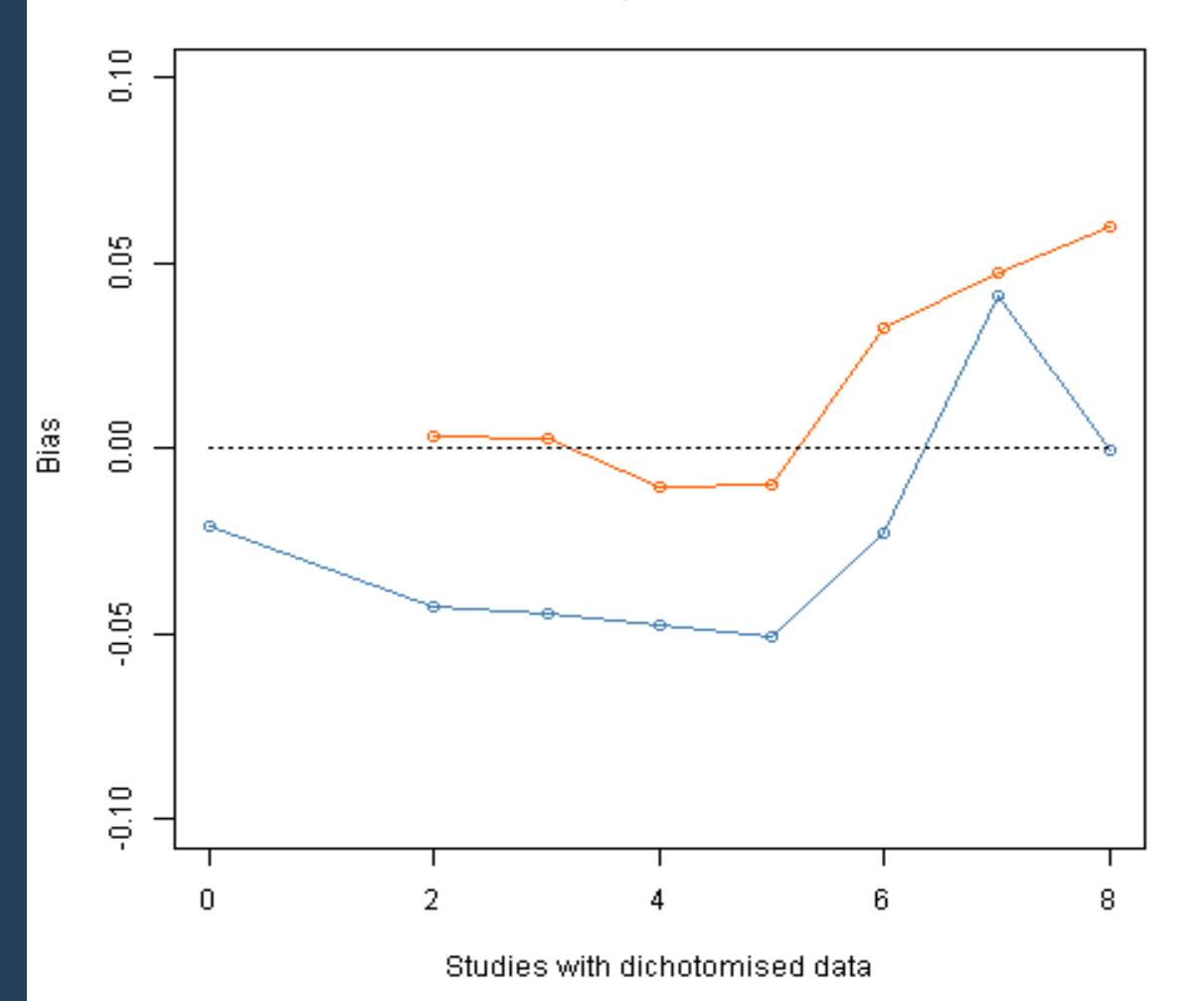

### Simulation study

Relative-ratio, 1000 simulations

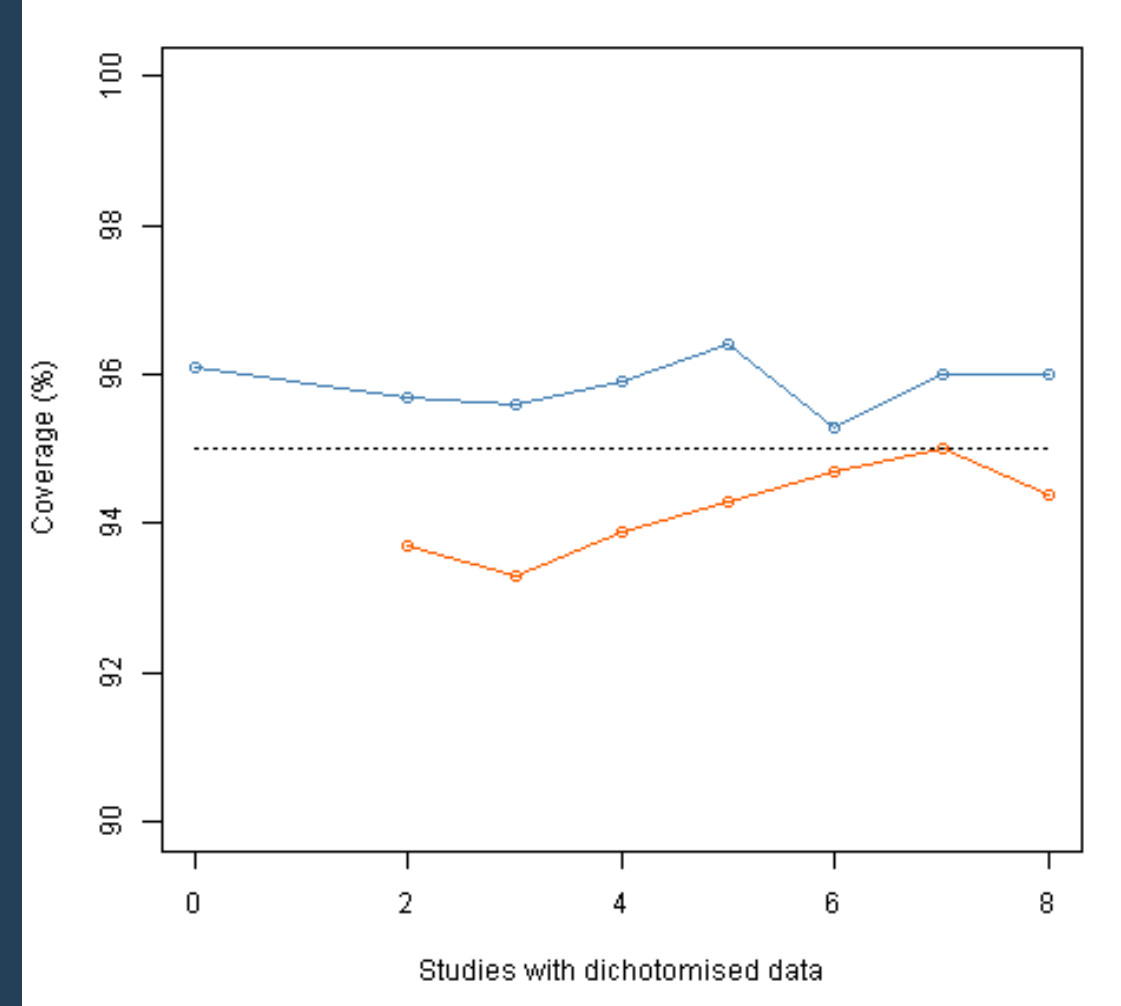

### Simulation study

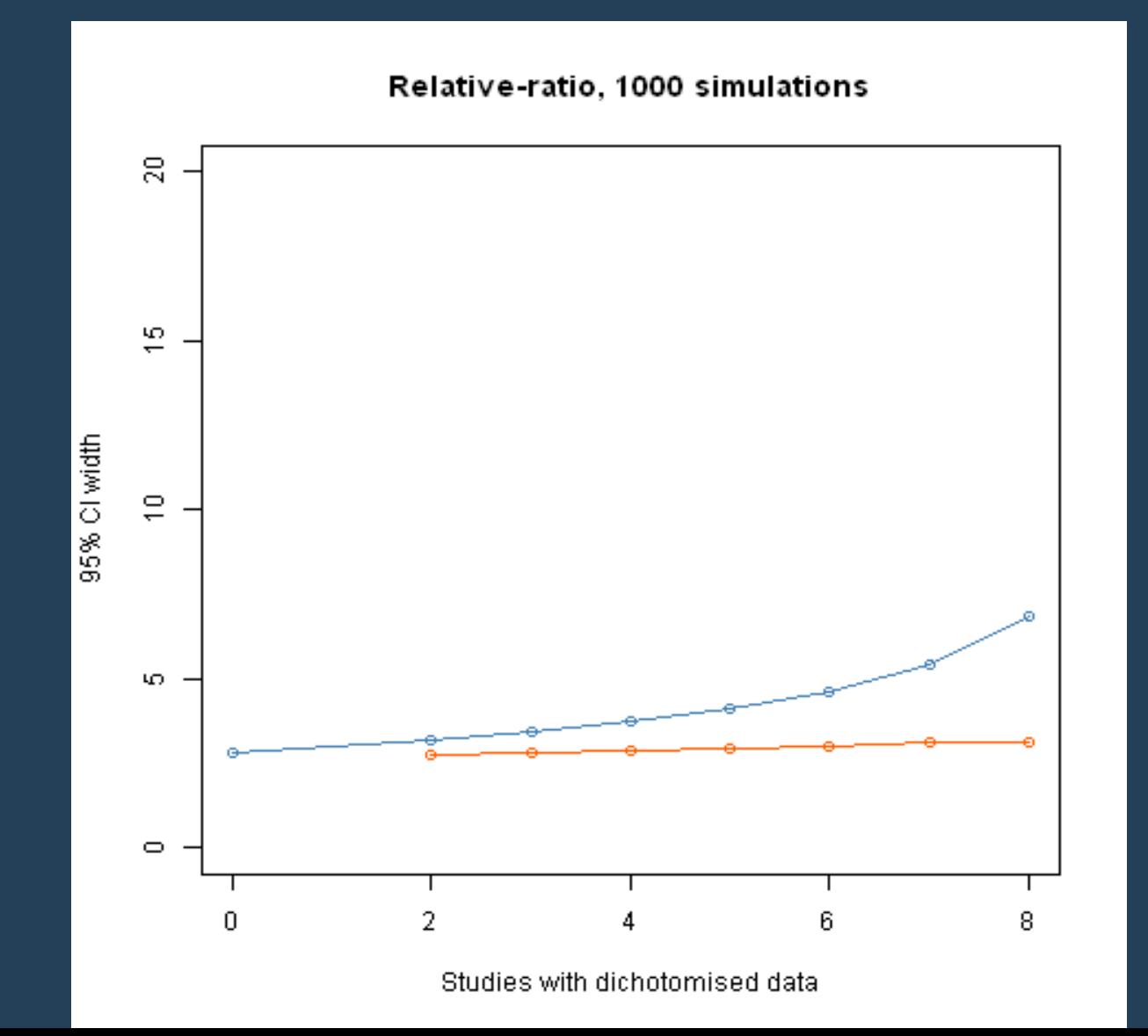

## Cochrane review results

From Mizraei et al: mean reduction (SMD) of 0.32 CI 0.04 to 0.59 risk ratio for responding: 1.07 CI 0.91 to 1.26 From the Bayesian model: mean reduction (on CDRS scale) of 3.8 points CI 2.4 to 5.4

A more complex setting Review of psycho-social benefits of exercise in osteoarthritis

Lots of differences among studies Change from baseline vs endpoint Duration of intervention A structural equation model

# Getting started

### mc-stan.org

### stan-users Google Group